## **Муниципальное общеобразовательное учреждение «Ряжская средняя школа № 1»**

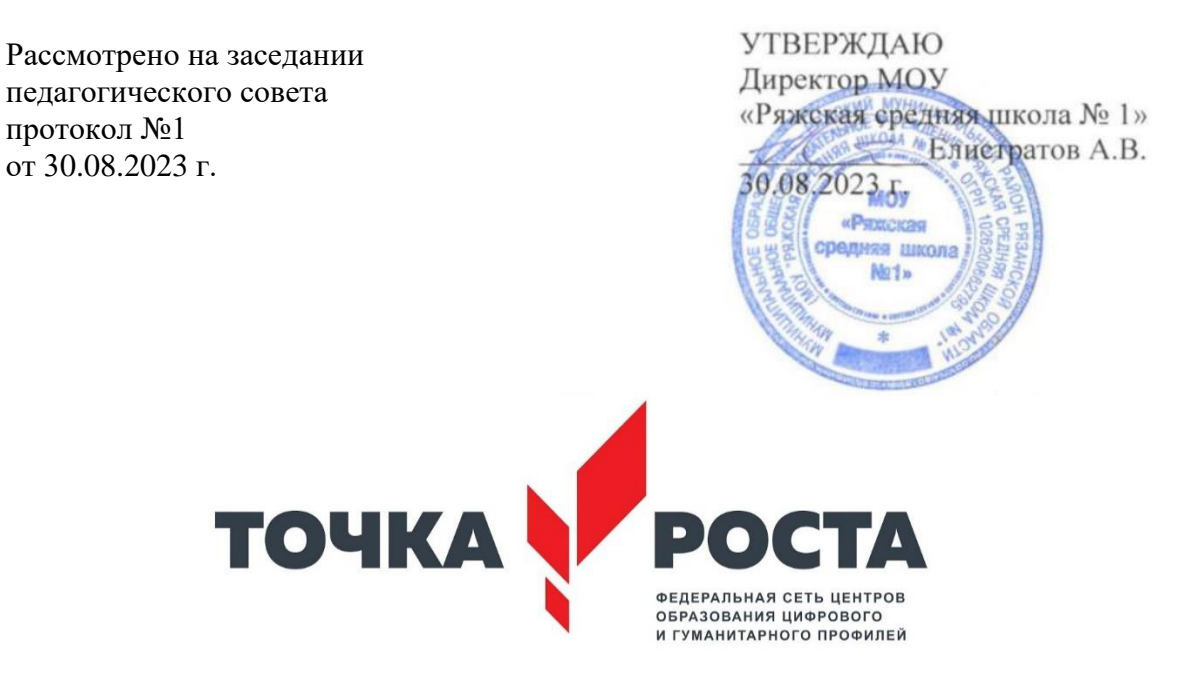

Дополнительная общеобразовательная общеразвивающая

программа технической направленности

## **«Компьютерная азбука»**

Возраст: учащихся 11-16 лет

Срок реализации: 1 год

**Составитель:** учитель информатики первой квалификационной категории А.В.Елистратов

г.Ряжск

2023 г.

# **СОДЕРЖАНИЕ**

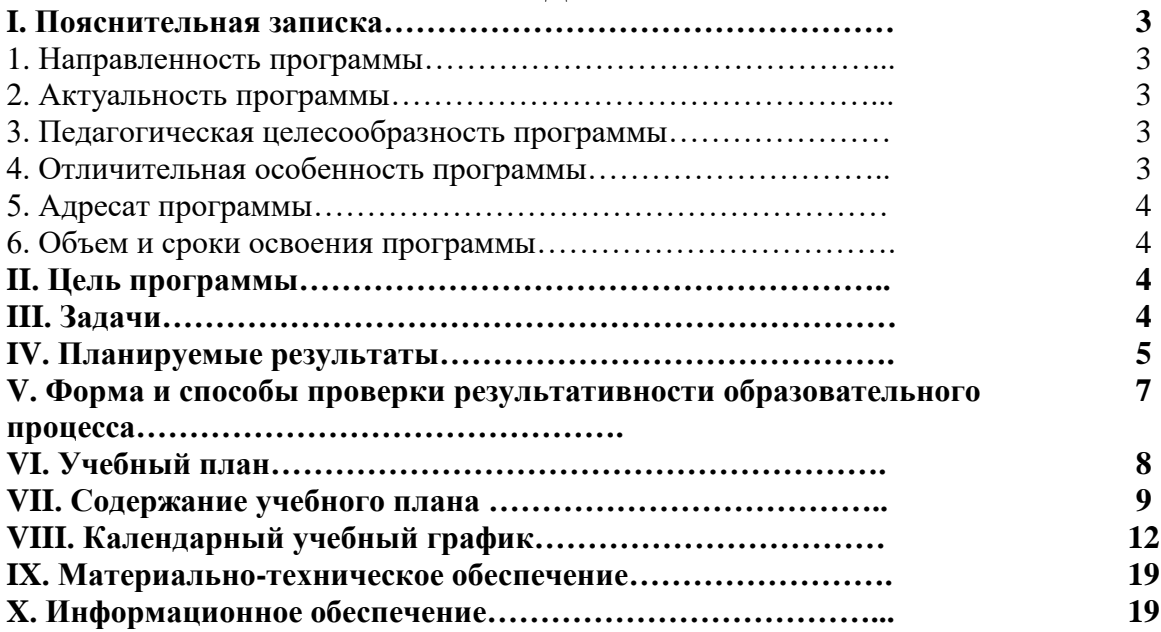

# **I. ПОЯСНИТЕЛЬНАЯ ЗАПИСКА**

В жизни современного человека информация играет огромную роль. Изучение информационных технологий является неотъемлемой частью современного общего образования и направлено на формирование у подрастающего поколения нового целостного миропонимания и информационного мировоззрения, понимания компьютера как современного средства обработки информации. Можно утверждать, что владение новыми информационными технологиями является одним из условий конкурентоспособности человека в современной жизни.

## **1. Направленность программы**

Программа «Компьютерная азбука» направлена на формирование у учащихся умения владеть компьютером, использовать его для оформления результатов своей деятельности и решения практических задач, направлена на подготовку учащихся к активной полноценной жизни и работе в условиях технологически развитого общества. Раскрывает основные возможности, приемы и методы обработки информации разной структуры с помощью офисных программ. Направлена на развитие творческих способностей детей.

## **2. Актуальность программы**

Данная программа актуальна, так как отвечает потребностям информационного общества, в настоящее время всё более актуальным для человека становится владение новыми информационными технологиями. Развитие цифровых технологий идёт быстрыми темпами. Можно утверждать, что владение новыми информационными цифровыми технологиями является одним из условий конкурентоспособности человека в современной жизни.

## **3. Педагогическая целесообразность программы**

Программа фокусируется на приобретении обучающимися навыков работы с компьютерной техникой, творческих навыков, ориентирует обучающихся на самостоятельность в поисках решений, в выборе способов обработки цифровой информации.

Программа позволяет решить проблему занятости у детей свободного времени, пробуждает интерес к творческой деятельности.

## **4. Отличительная особенность программы**

Особенностью программы является её практико-ориентированный характер. Подростки проходят обучение в процессе работы над реальным информационным продуктом – электронные документы.

Данную программу могут осваивать дети с ОВЗ, кроме детей с умственной отсталостью, с ограничением по зрению и ДЦП.

Реализация данной программы организуется на базе и с учетом возможностей Центра образования гуманитарного и цифрового профилей «Точка роста».

При организации учебного процесса учитываются индивидуально-типологические особенности личности (способности, интересы, склонности, особенности интеллектуальной деятельности, возраст и физиологическое развитие обучаемых).

В работе кружка используются теоретические, практические и комбинированные виды занятий. Теоретическая часть даётся в форме бесед с просмотром иллюстративного материала, учебного кинофильма и подкрепляется практическим освоением темы.

Практические занятия включают в себя индивидуальные и коллективные формы работы. В конце каждого занятия фиксируется внимание детей на достигнутом результате, проводится рефлексия.

Применяется фотофиксация результатов работы и оформление выставок, презентаций, видеомонтаж ролика о проделанной работе.

## **5. Адресат программы**

Для занятий по образовательной программе принимаются дети в возрасте 11-16 лет в начале учебного года.

Учащиеся формируются в группу, тем самым достигаются навыки общения и помощи друг другу, дети делятся уже имеющимися знаниями и навыками. Определяющим фактором при формировании группы является уровень входных компетенций:

1. Наличие творческих способностей.

- 2. Коммуникабельность.
- 3. Активность
- 4. Готовность к саморазвитию

При наличии организационно-педагогических условий возможен добор учащихся в группу в течение учебного года.

## **6. Объем и сроки освоения программы**

Образовательная программа рассчитана на 2022-2023 учебный год. Объём учебного времени составляет 68 часов. Занятия проводятся 2 раза в неделю. Продолжительность одного занятия – 40 минут. Форма обучения - очная. Минимальная наполняемость группы – 8 человек, максимальная – 20 человек.

Формы организации занятий: групповая, индивидуально - групповая, индивидуальная, виртуальная (дистанционная).

При реализации образовательной программы используются следующие основные формы проведения занятий: рассказ; беседа; консультация; практические занятия, показ; мастер-класс; презентация; игра.

Кроме того, по решению педагога, предусмотрено проведение учебных занятий с наиболее одаренными учащимися по индивидуальным планам.

#### **II. ЦЕЛЬ ПРОГРАММЫ**

- Формирование у учащихся умения владеть компьютером, использовать его для оформления результатов своей деятельности и решения практических задач;
- подготовка учащихся к активной полноценной жизни и работе в условиях технологически развитого общества;
- раскрытие основных возможностей, приемов и методов обработки информации разной структуры с помощью офисных программ.

## **III. ЗАДАЧИ**

- Формирование знаний о значении информатики и вычислительной техники в развитии общества и в изменении характера труда человека;
- $\triangleright$  формирование умений моделирования и применения компьютера в разных предметных областях;
- формирование умений и навыков самостоятельного использования компьютера в качестве средства для решения практических задач;

 формирование умений и навыков работы над проектами по разным школьным дисциплинам.

### **IV. ПЛАНИРУЕМЫЕ РЕЗУЛЬТАТЫ**

На занятиях у обучающихся будут сформированы:

- широкие познавательные интересы, инициатива и любознательность, мотивы познания и творчества; готовность и способность обучающихся к саморазвитию и реализации творческого потенциала в духовной и предметно-продуктивной деятельности за счет развития их образного, алгоритмического и логического мышления;

- готовность к повышению своего образовательного уровня и продолжению обучения с использованием средств и методов информатики и ИКТ;

- интерес к информатике и ИКТ, стремление использовать полученные знания в процессе обучения другим предметам и в жизни;

- основы информационного мировоззрения – научного взгляда на область информационных процессов в живой природе, обществе, технике как одну из важнейших областей современной действительности;

- способность увязать учебное содержание с собственным жизненным опытом и личными смыслами, понять значимость подготовки в области информатики и ИКТ в условиях развития информационного общества;

- готовность к самостоятельным поступкам и действиям, принятию ответственности за их результаты; готовность к осуществлению индивидуальной и коллективной информационной деятельности;

- способность к избирательному отношению к получаемой информации за счет умений ее анализа и критичного оценивания; ответственное отношение к информации с учетом правовых и этических аспектов ее распространения;

- развитие чувства личной ответственности за качество окружающей информационной среды;

- способность и готовность к принятию ценностей здорового образа жизни за счет знания основных гигиенических, эргономических и технических условий безопасной эксплуатации средств ИКТ.

## **Метапредметные образовательные результаты**

Основные метапредметные образовательные результаты, достигаемые в процессе пропедевтической подготовки школьников в области информатики и ИКТ:

- уверенная ориентация учащихся в различных предметных областях за счет осознанного использования при изучении школьных дисциплин таких общепредметных понятий как «объект», «система», «модель», «алгоритм» и др.;

- владение основными общеучебными умениями информационно-логического характера: анализ объектов и ситуаций; синтез как составление целого из частей и самостоятельное достраивание недостающих компонентов; выбор оснований и критериев для сравнения, классификации объектов; обобщение и сравнение данных; подведение под понятие, выведение следствий; установление причинно-следственных связей; построение логических цепочек рассуждений и т.д.,

- владение умениями организации собственной учебной деятельности, включающими: целеполагание как постановку учебной задачи на основе соотнесения того, что уже известно, и того, что требуется установить; планирование – определение последовательности промежуточных целей с учетом конечного результата, разбиение задачи на подзадачи, разработка последовательности и структуры действий, необходимых для достижения цели при помощи фиксированного набора средств; прогнозирование – предвосхищение результата; контроль – интерпретация полученного результата, его

соотнесение с имеющимися данными с целью установления соответствия или несоответствия (обнаружения ошибки); коррекция – внесение необходимых дополнений и корректив в план действий в случае обнаружения ошибки; оценка – осознание учащимся того, насколько качественно им решена учебно-познавательная задача;

- владение основными универсальными умениями информационного характера: постановка и формулирование проблемы; поиск и выделение необходимой информации, применение методов информационного поиска; структурирование и визуализация информации; выбор наиболее эффективных способов решения задач в зависимости от конкретных условий; самостоятельное создание алгоритмов деятельности при решении проблем творческого и поискового характера;

- широкий спектр умений и навыков использования средств информационных и коммуникационных технологий для сбора, хранения, преобразования и передачи различных видов информации (работа с текстом, гипертекстом, звуком и графикой в среде соответствующих редакторов; поиск, передача и размещение информации в компьютерных сетях), навыки создания личного информационного пространства;

- владение базовыми навыками исследовательской деятельности, выполнения творческих проектов; владение способами и методами освоения новых инструментальных средств;

- владение основами продуктивного взаимодействия и сотрудничества со сверстниками и взрослыми: умение правильно, четко и однозначно сформулировать мысль в понятной собеседнику форме; умение осуществлять в коллективе совместную информационную деятельность, в частности при выполнении проекта; умение выступать перед аудиторией, представляя ей результаты своей работы с помощью средств ИКТ; использование коммуникационных технологий в учебной деятельности и повседневной жизни.

## **Предметные образовательные результаты**

В сфере познавательной деятельности:

- освоение основных понятий и методов информатики;

- выделение основных информационных процессов в реальных ситуациях, нахождение сходства и различия протекания информационных процессов в различных системах;

- выбор языка представления информации в соответствии с поставленной целью, определение внешней и внутренней формы представления информации, отвечающей данной задаче диалоговой или автоматической обработки информации (таблицы, схемы, графы, диаграммы);

- преобразование информации из одной формы представления в другую без потери еѐ смысла и полноты;

- решение задач из разных сфер человеческой деятельности с применением средств информационных технологий;

В сфере ценностно-ориентационной деятельности:

- понимание роли информационных процессов как фундаментальной реальности окружающего мира и определяющего компонента современной информационной цивилизации;

- оценка информации, в том числе получаемой из средств массовой информации, свидетельств очевидцев, интервью; умение отличать корректную аргументацию от некорректной;

- следование нормам жизни и труда в условиях информационной цивилизации;

- авторское право и интеллектуальная собственность; юридические аспекты и проблемы использования ИКТ в быту, учебном процессе, трудовой деятельности;

В сфере коммуникативной деятельности:

- получение представления о возможностях получения и передачи информации с помощью электронных средств связи, о важнейших характеристиках каналов связи;

- овладение навыками использования основных средств телекоммуникаций, формирования запроса на поиск информации в Интернете с помощью программ навигации (браузеров) и поисковых программ;

-соблюдение норм этикета, российских и международных законов при передаче информации по телекоммуникационным каналам.

В сфере трудовой деятельности:

- рациональное использование распространённых технических средств информационных технологий для решения общепользовательских задач и задач учебного процесса, усовершенствование навыков, полученных в начальной школе;

- выбор средств информационных технологий для решения поставленной задачи;

- использование текстовых редакторов для создания и оформления текстовых документов (форматирование, сохранение, копирование фрагментов и пр.), усовершенствование навыков, полученных в начальной школе;

-создание и редактирование рисунков, чертежей, усовершенствование навыков, полученных в начальной школе;

- приобретение опыта создания и преобразования информации различного вида, в том числе с помощью компьютера.

В сфере эстетической деятельности:

-знакомство с эстетически-значимыми компьютерными моделями из различных образовательных областей и средствами их создания;

- приобретение опыта создания эстетически значимых объектов с помощью возможностей средств информационных технологий (графических, цветовых, звуковых, анимационных).

В сфере охраны здоровья:

- понимание особенностей работы со средствами информатизации, их влияния на здоровье человека, владение профилактическими мерами при работе с этими средствами;

-соблюдение требований безопасности и гигиены в работе с компьютером и другими средствами информационных технологий.

# **V. ФОРМА И СПОСОБЫ ПРОВЕРКИ РЕЗУЛЬТАТИВНОСТИ ОБРАЗОВАТЕЛЬНОГО ПРОЦЕССА.**

## **Формы диагностики результатов обучения**

Опрос, практическая работа.

# **VI. УЧЕБНЫЙ ПЛАН**

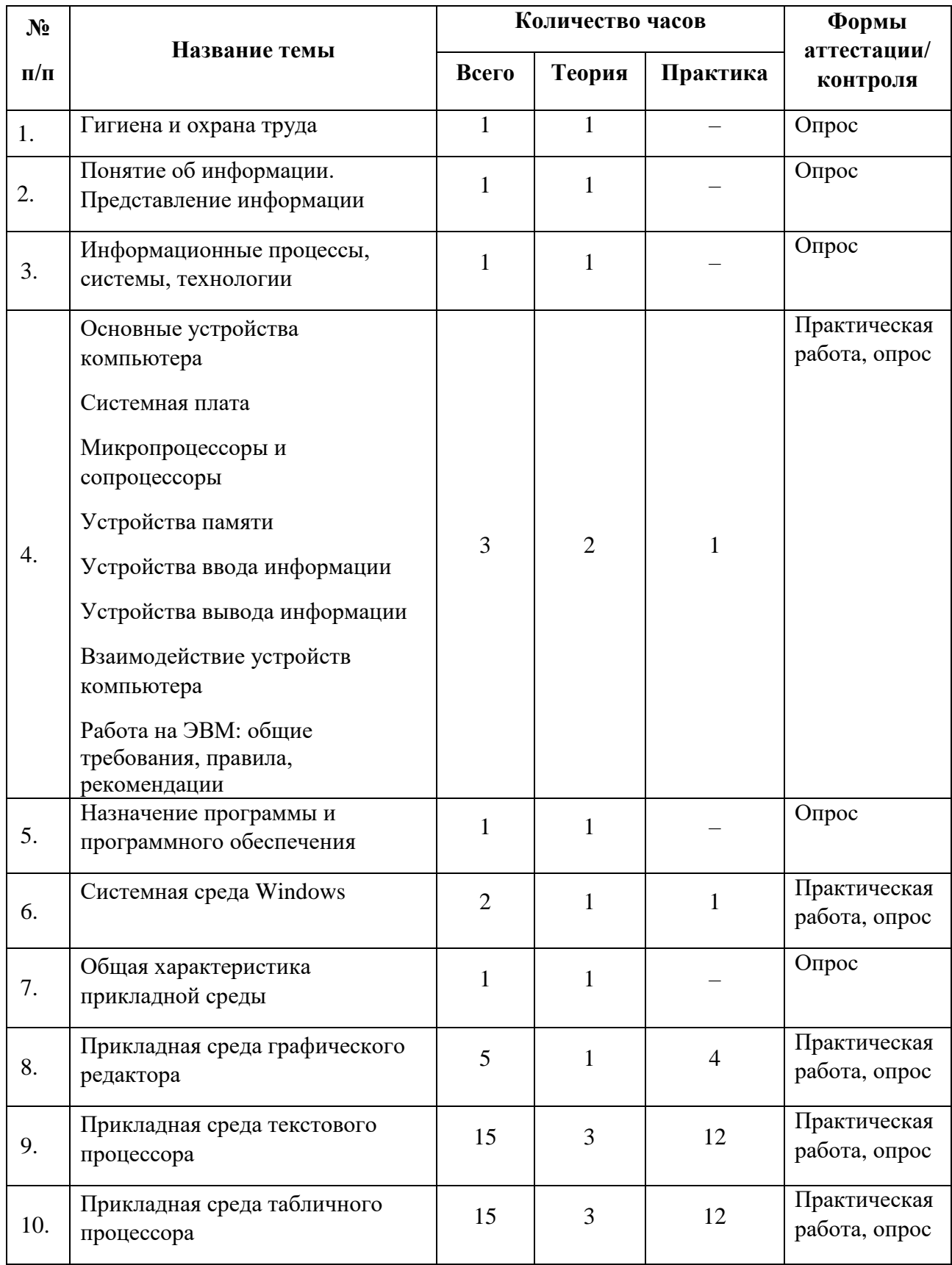

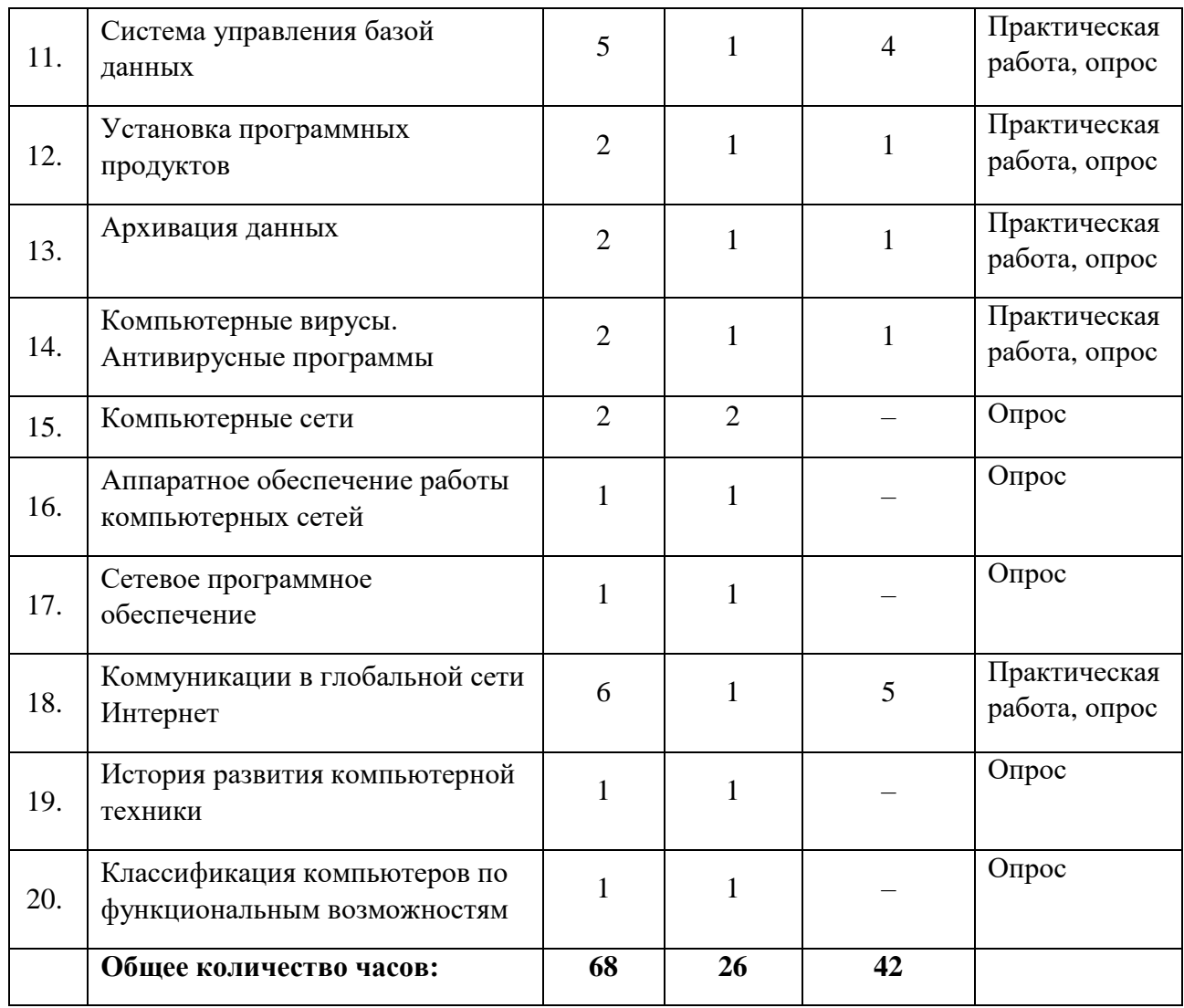

# **VII. СОДЕРЖАНИЕ УЧЕБНОГО ПЛАНА**

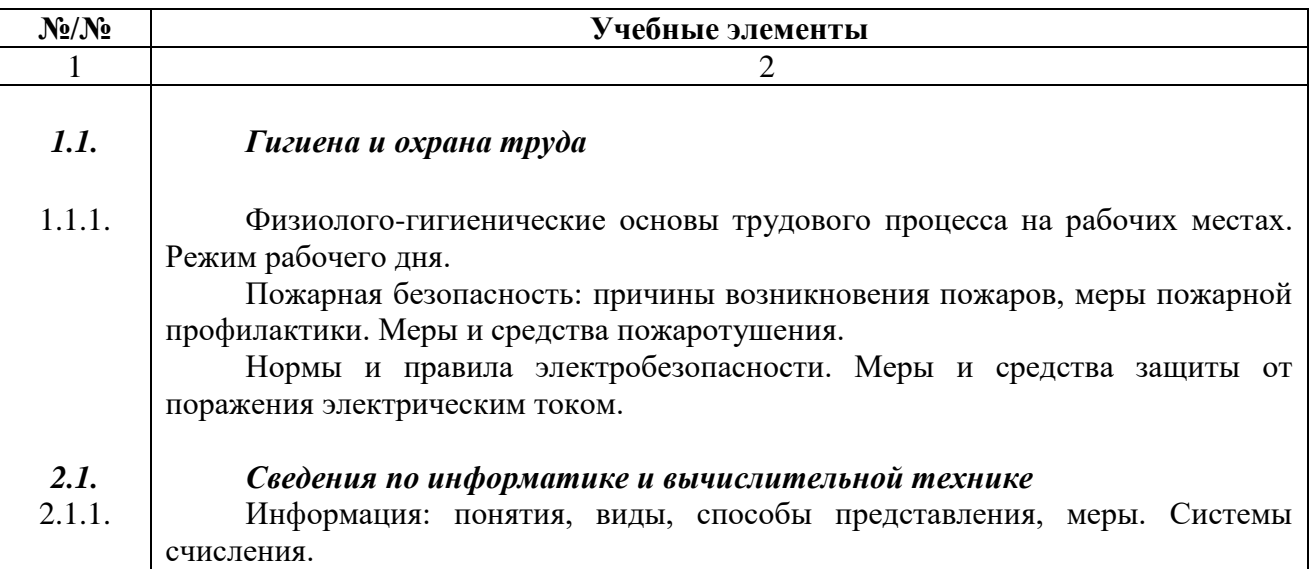

Информатизация: перспективы, определение. Понятие об информационном процессе и информационной системе.

Информационные технологии: определение, инструментарий.

Вычислительная техника: история появления и развития, основные этапы и направления, область применения.

## *Основные сведения об электронно-вычислительных машинах.*

Электронно-вычислительные машины (ЭВМ): назначение, общественные аспекты применения, классификация, терминология, типы и поколения ЭВМ, перспективы. Значение и место ЭВМ в автоматизированных системах управления (АСУ), системах автоматизации научных экспериментов.

Архитектура ЭВМ: определение, основные сведения.

Структура ЭВМ: понятие, схемы, взаимодействие основных устройств.

Системная плата: функции, технические характеристики, исполнение, типовые элементы и узлы, взаимосвязь.

Память ЭВМ: типы, структура и организация. Принципы хранения информации. Внутренняя память: функции, структурная схема, особенности построения. Устройства внутренней памяти: виды, свойства, основные параметры и характеристики, взаимосвязь. Внешняя память: типы, параметры, материалы накопителей, правила использования.

Микропроцессоры и сопроцессоры: основные характеристики, назначение. Микропроцессор и память: способы обмена информацией. Контроллеры, шины и порты: назначение, основные сведения.

2.2.2. Устройства ввода (клавиатура, мышь, трекбол, джойстик): разновидности, типы, функции, устройство, принципы работы, способы управления, правила эксплуатации. Клавиатура: основные методы и приемы работы. Клавиши на клавиатуре: функции, группы, варианты клавиатурных комбинаций. Программытренажеры для отработки приемов работы на клавиатуре.

Устройства вывода (мониторы, принтеры, диски): виды, классы, назначение, устройство, принцип действия, правила использования в работе, эксплуатация. Устройства внешней памяти (приводы накопителей на магнитных и оптических дисках): типы, параметры, принципы действия. Дополнительные устройства (планшет, сканер, факс-модем): назначение, основные функциональные узлы, применение.

2.2.3. Работа на ЭВМ: общие требования, правила, рекомендации. Правила включения, перезагрузки и выключения компьютера. Ввод текста с клавиатуры.

## *2.3. Программное обеспечение ЭВМ*

*2.2.* 2.2.1.

## 2.3.1. Программное обеспечение: история развития, термины, определения, состав, структура.

Системные, служебные и прикладные программы: основные понятия. Интерфейс: определение, типы, характеристики.

2.3.2. Операционные системы (ОС): определение, типы, структура, функции. Взаимодействие пользователя с ОС. Программы-оболочки: виды, версии, характеристики, назначение.

ОС класса Windows: виды, возможности, требования к аппаратным ресурсам. Пользовательский интерфейс Windows: общие сведения. Рабочий стол и панели (панель задач, панель управления, панель инструментов): назначение,

правила работы с ними. Основные команды меню и диалоговых окон. Программы Windows: разновидности, функциональные возможности.

Приемы работы в Windows: последовательность основных операций, средства, способы. Правила запуска и завершения работы программ. Способы создания папок и ярлыков. Изменение оформления и настройки основных элементов. Справочная информация: способы получения.

Выполнение работ в Windows.

2.3.3. Прикладные программы: разновидности, функции.

Текстовые редакторы: разновидности, применение, свойства.

Редактирование текста: общие сведения. Работа с документами (размещение, редактирование, форматирование, иллюстрирование, оформление): основные требования, приемы, средства. Текстовый редактор Word: характеристики, назначение, применение, основные элементы экранного интерфейса.

Меню программы и панели инструментов в Word: содержание опций. Требования к сохранению, печати и закрытию документов.

Электронные таблицы: назначение, возможности, принципы устройства, область применения. Обработка данных: виды операций, правила выполнения, основные способы, требования к проведению. Программный продукт Excel: организация работы программы. Основные элементы экранного интерфейса: виды, назначение. Меню программы и панели инструментов: содержание опций. Работы с ячейками, списками, базами данных, таблицами: виды, примеры, основные приемы. Диаграммы: общие сведения, основные компоненты, принципы организации данных, порядок создания диаграмм.

Базы данных: виды, назначение, организация, область применения. Система управления базами данных Access: характеристики работы. Принципы проектирования, создания и модификации баз данных.

Графические редакторы: разновидности, назначение, свойства, область применения. Графический редактор Paint: принципы работы, основные элементы экранного интерфейса, опции меню программы, панели инструментов и палитр.

Электронная почта: понятия, основные функции.

2.3.4. Установка программных продуктов: правила, последовательность действий, рекомендации.

## *2.4. Архивация данных*

2.4.1. Архивы и архивирование: назначение, термины, определения. Программыархиваторы: разновидности, свойства, основные режимы работы, диалоговые окна, команды.

Архивации и разархивации файлов: основные правила, этапы, последовательность.

# *2.5. Сведения о компьютерных вирусах*

2.5.1. Компьютерные вирусы: понятие, многообразие, среда обитания, категории. Вирусные программы: пути и механизмы распространения, действия, формы проявлений. Профилактические меры.

Антивирусные программы: разновидности, принципы действия, способы настройки, порядок работы в них.

## *2.6. Компьютерные сети*

2.6.1. Вычислительные сети: понятие, разновидности, назначение, масштаб, перспективы, использование.

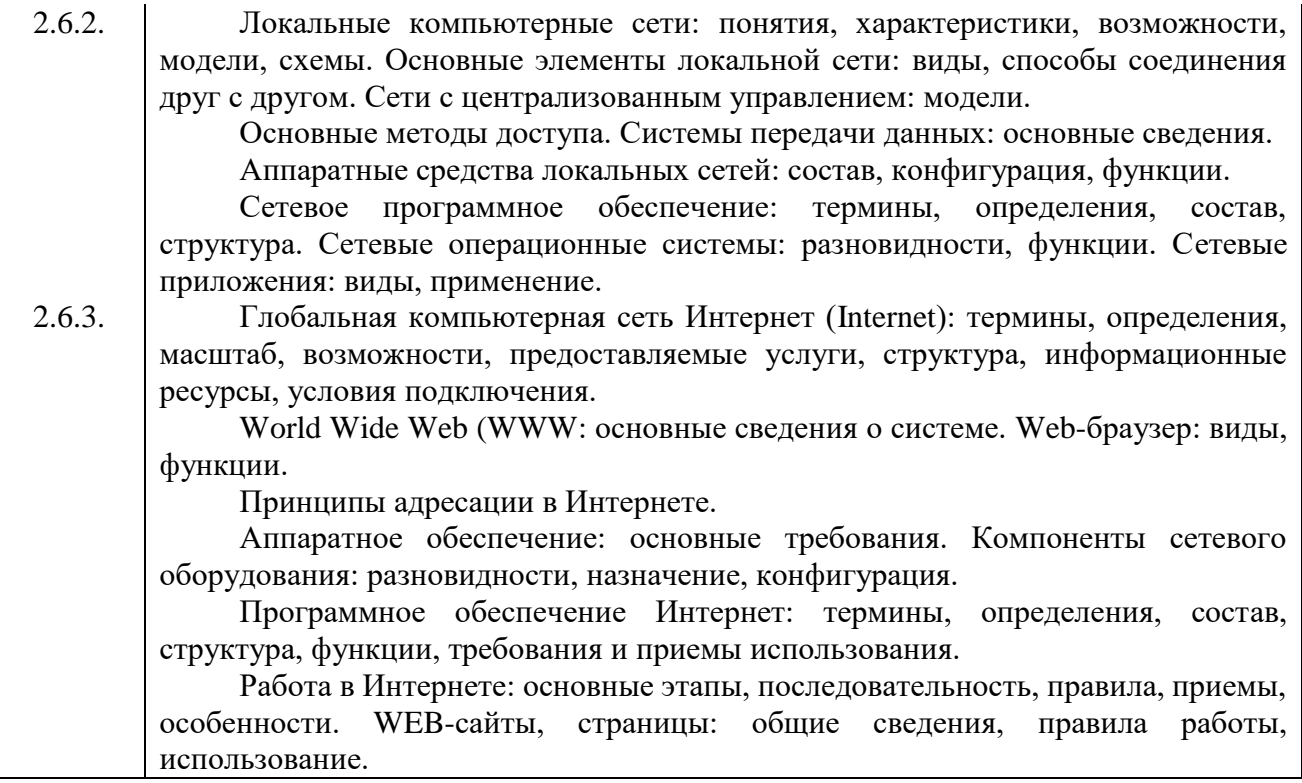

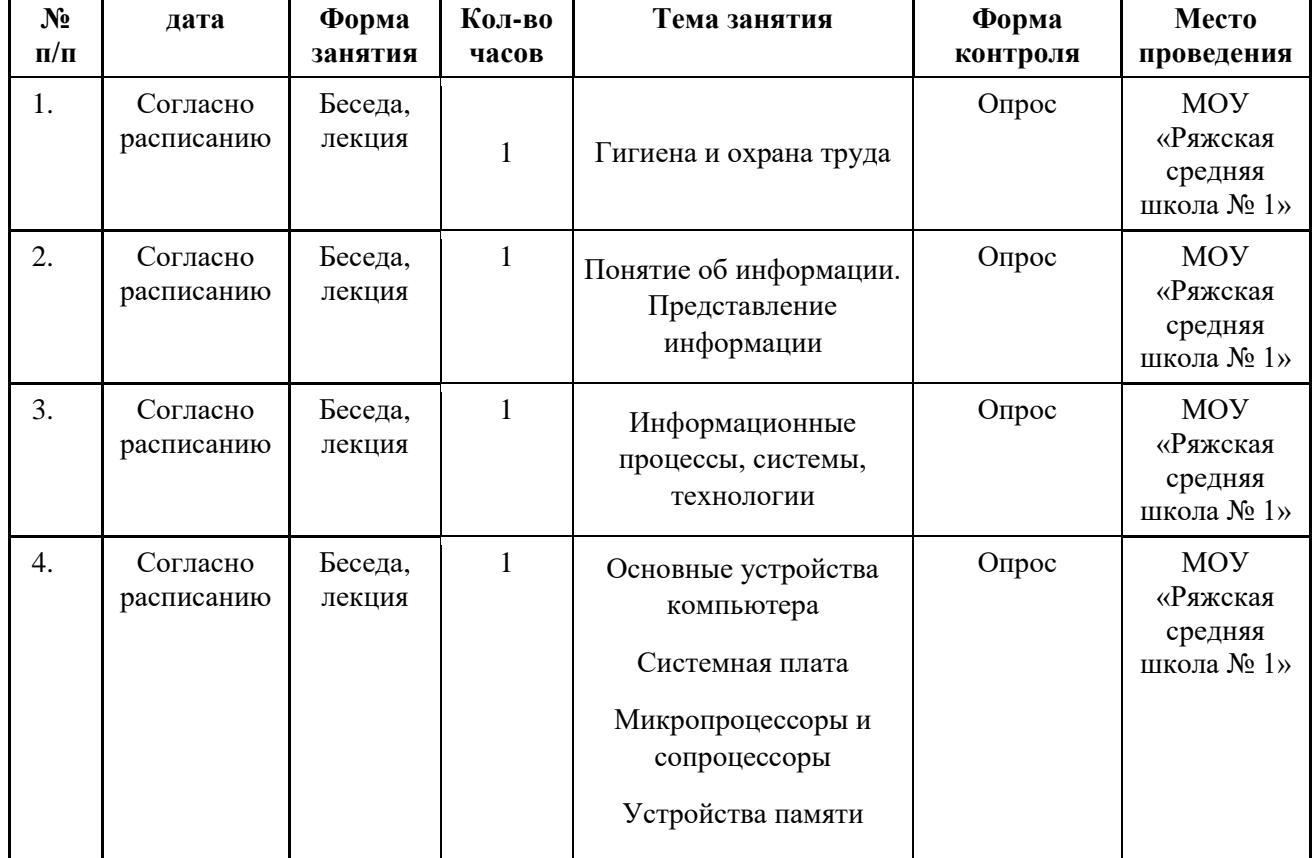

## **VIII. КАЛЕНДАРНЫЙ УЧЕБНЫЙ ГРАФИК на 2023 – 2024 УЧЕБНЫЙ ГОД**

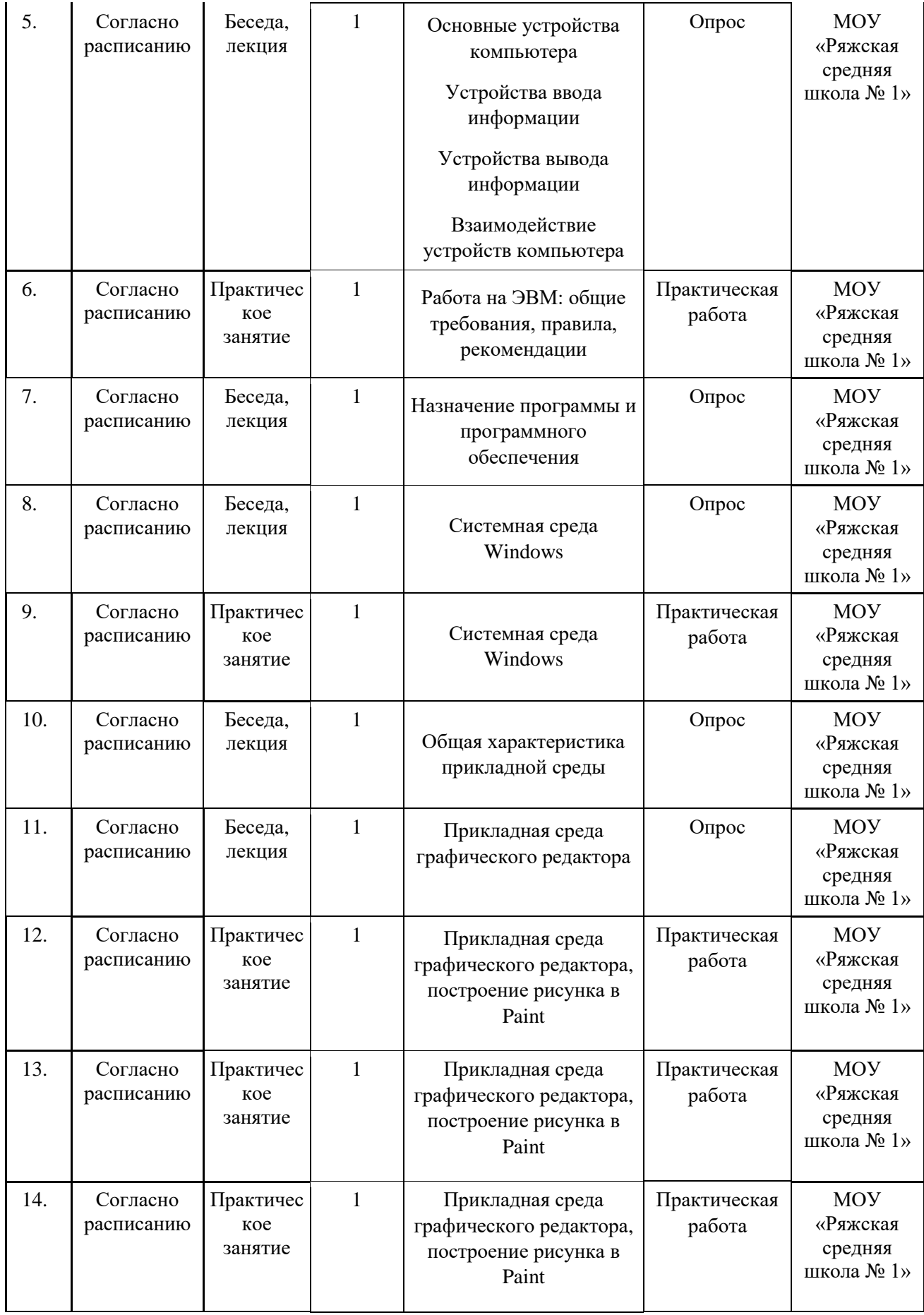

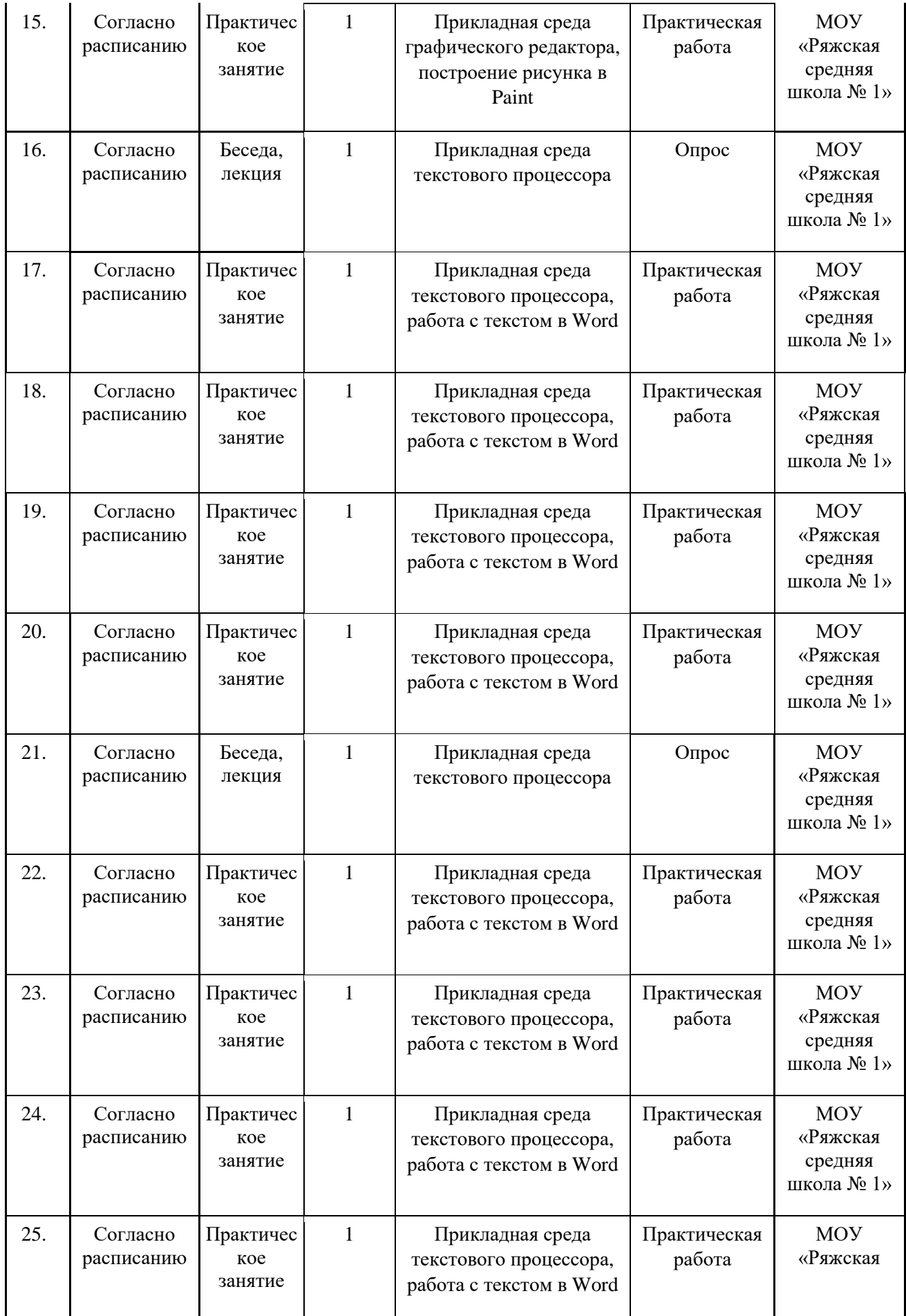

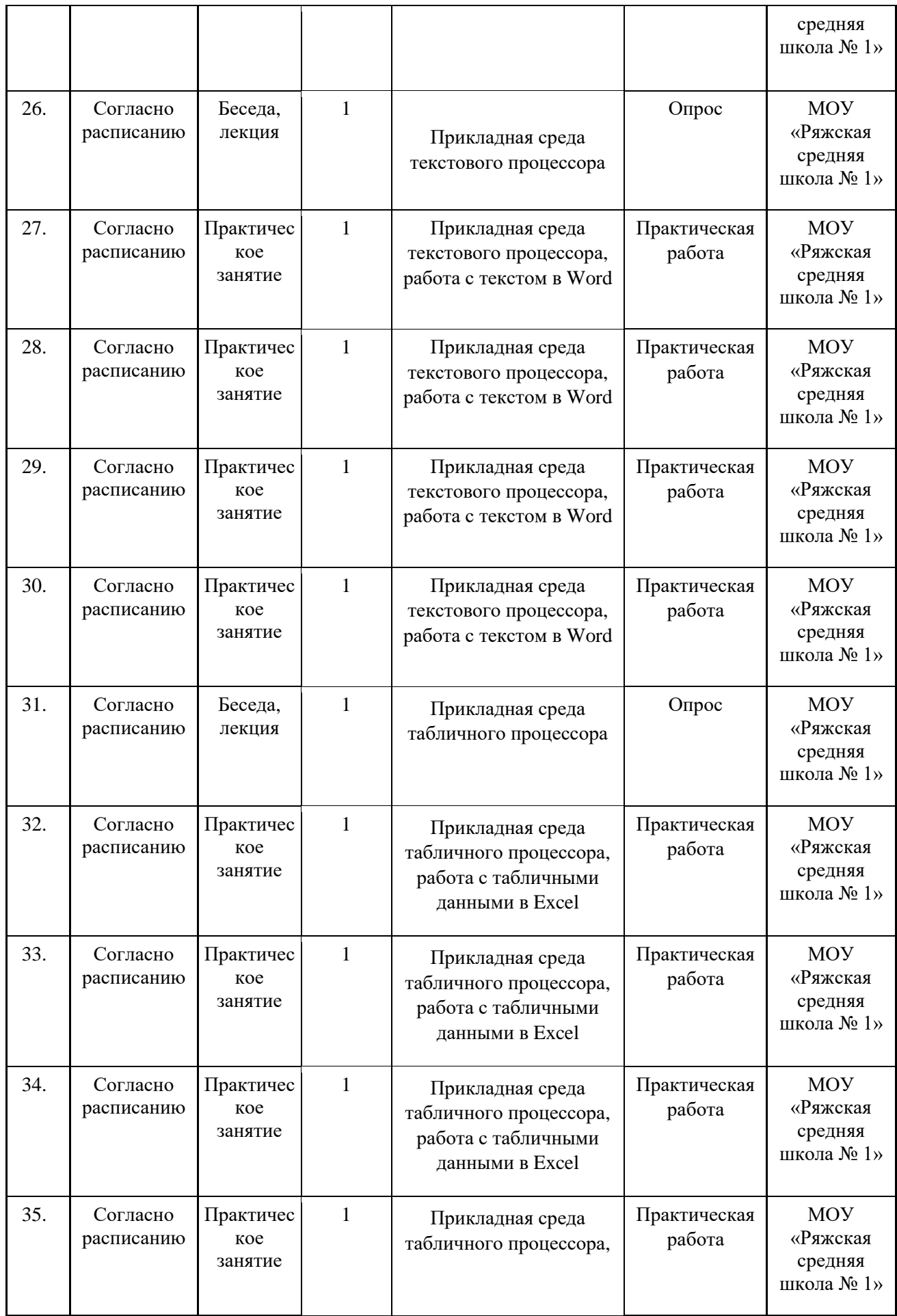

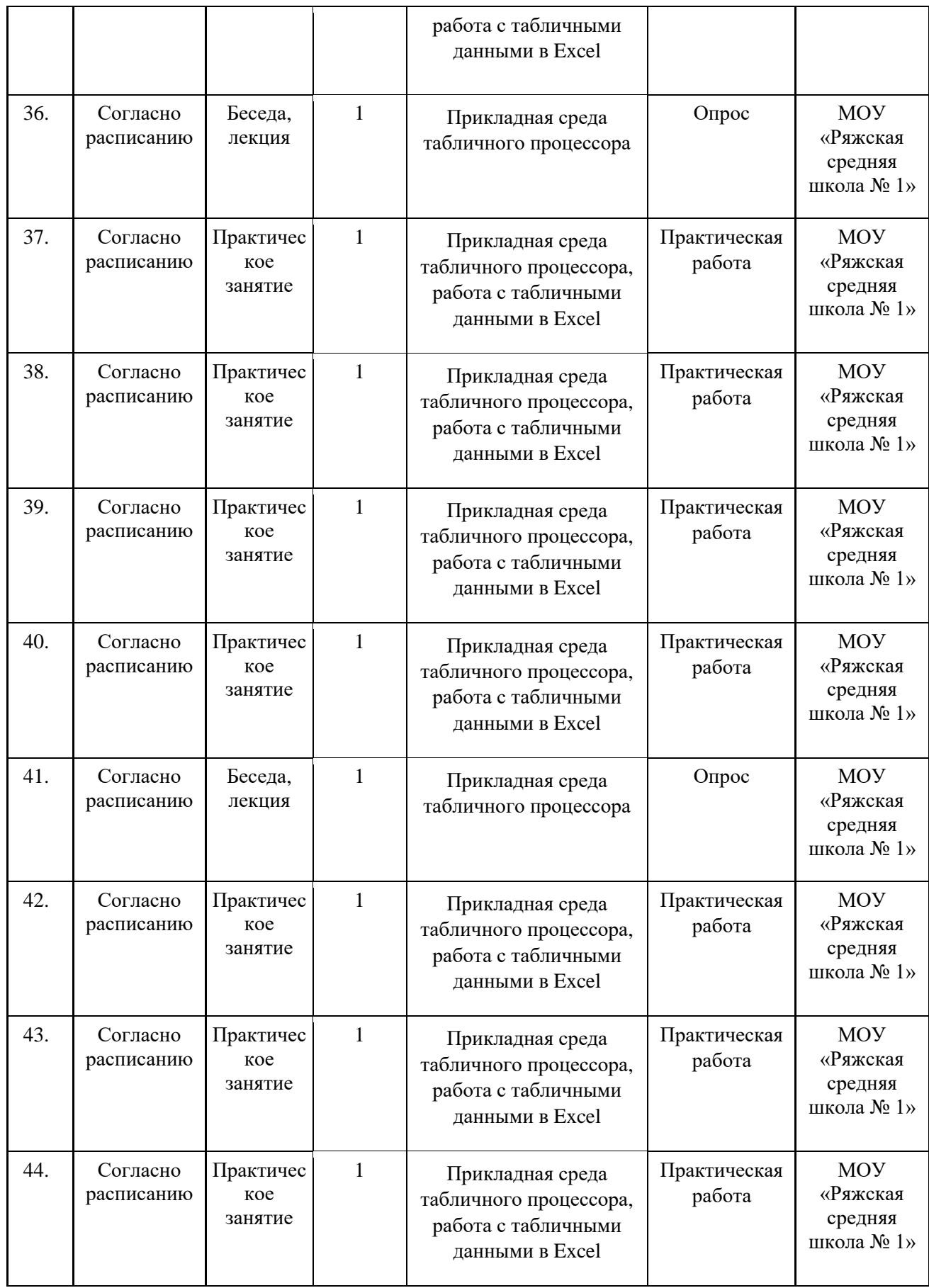

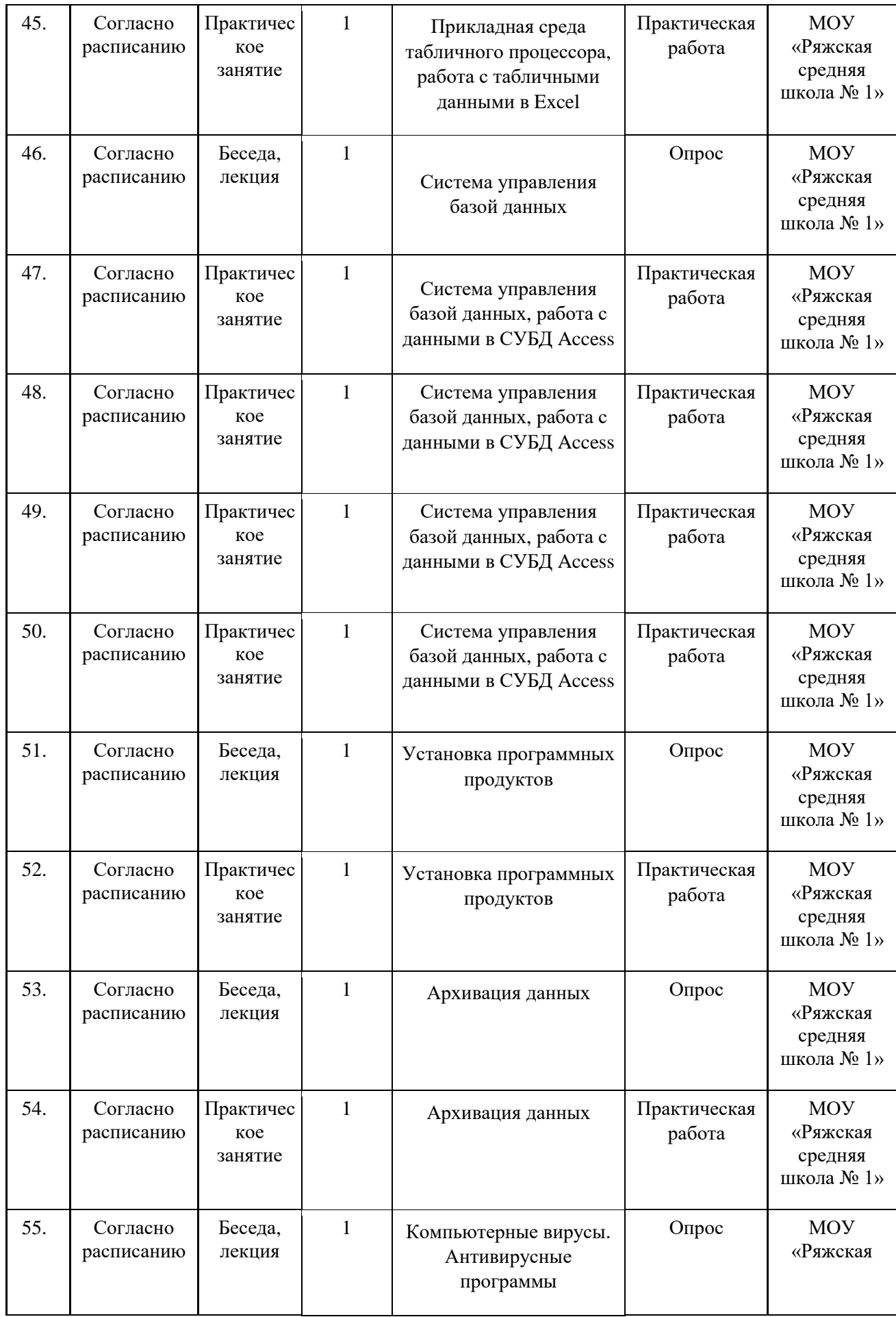

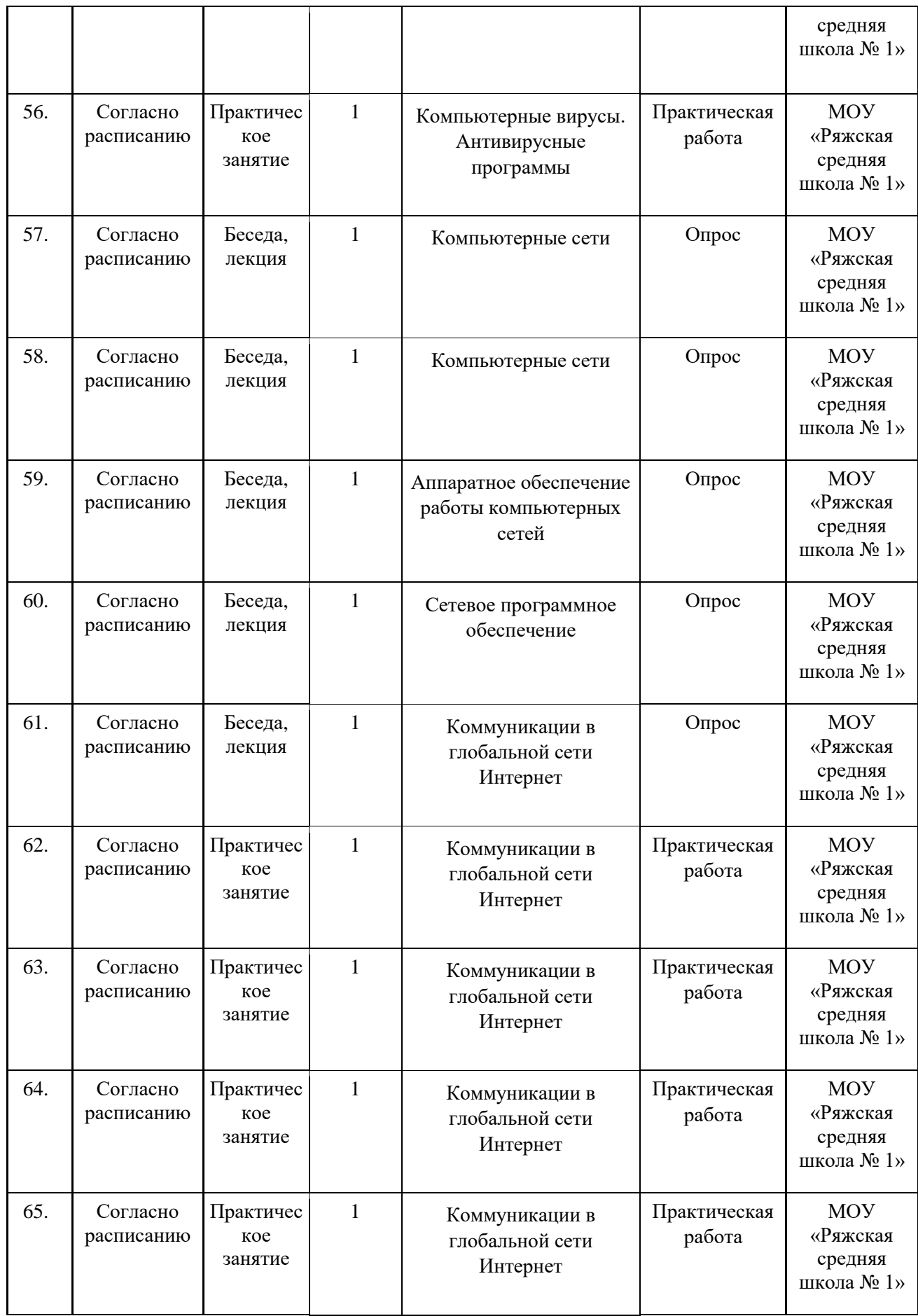

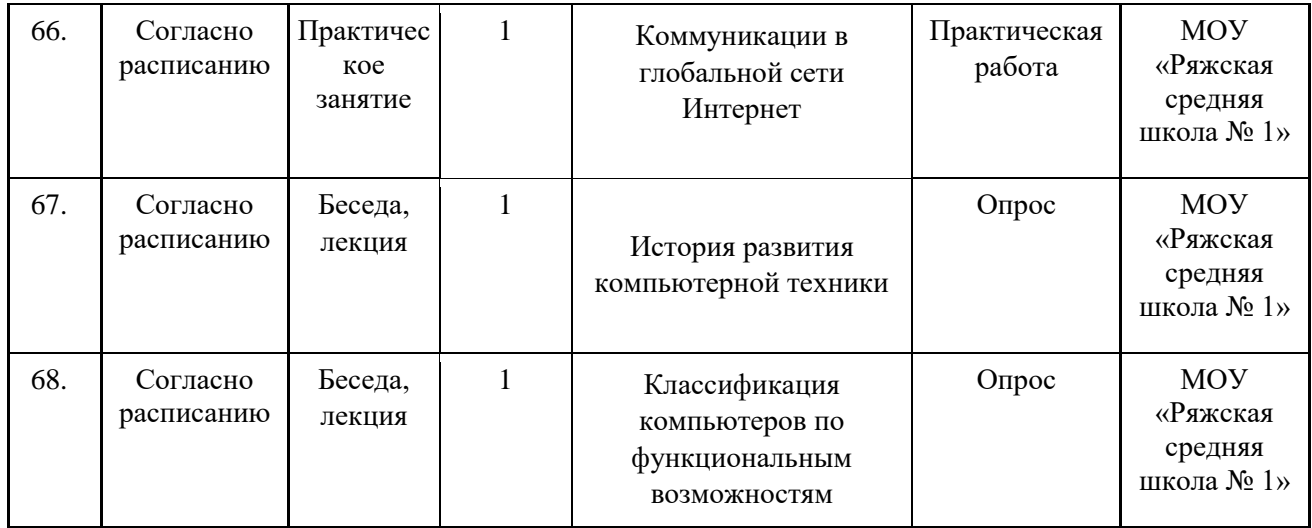

# **IX. МАТЕРИАЛЬНО-ТЕХНИЧЕСКОЕ ОБЕСПЕЧЕНИЕ**

Учебный кабинет оборудован в соответствии с профилем проводимых занятий и имеет следующее оборудование, материалы, программное обеспечение и условия.

*Оборудование*

Магнитно-маркерная доска – 1 шт.

Ноутбук – 21 шт.

 $M\Phi$ У – 1 шт.

*Презентационное оборудование*

Экран и проектор – 1 шт.

*Программное обеспечение*

Операционная система MS WINDOWS – 21 шт.

Офисное программное обеспечение MS Office – 21 шт.

# **Расходные материалы:**

бумага А4 для печати.

# **X. ИНФОРМАЦИОННОЕ ОБЕСПЕЧЕНИЕ**

## **1. Интернет-ресурсы:**

www.klyaksa.net www.metod-kopilka.ru www.pedsovet.org www.uroki.net www.intel.ru

## **2. Литература:**

Учебник Л.Л. Босовой «Информатика и ИКТ» для 5 класса Кирмайер Г. Мультимедиа. — М.: Малип, 1994. Электронный мультимедийный учебник по созданию презентации в PowerPoint скачан с сайта www.instructing.ru Алиев В. К., Компьютер – это просто. Левин А. Ш., Word – это очень просто. Семакин, Л.Залогова, С.Русакова, Л.Шестакова, Базовый курс, учебник 7-9 классы. И.Д.Агеева, Занимательные материалы по информатике и математике.